# Automating Multiple Signers

Shumon Huque 21st October 2020 ICANN'69 DNSSEC Workshop (virtual)

21 October 2020 ICANN69 DNSSEC Workshop 1

## Multi-Signer DNSSEC update

- RFC 8901 has been published:
	- [https://www.rfc-editor.org/rfc/rfc8901.htm](https://www.rfc-editor.org/rfc/rfc8901.html)l

### • Vendor Support

- NS1
- Neustar (in progress)

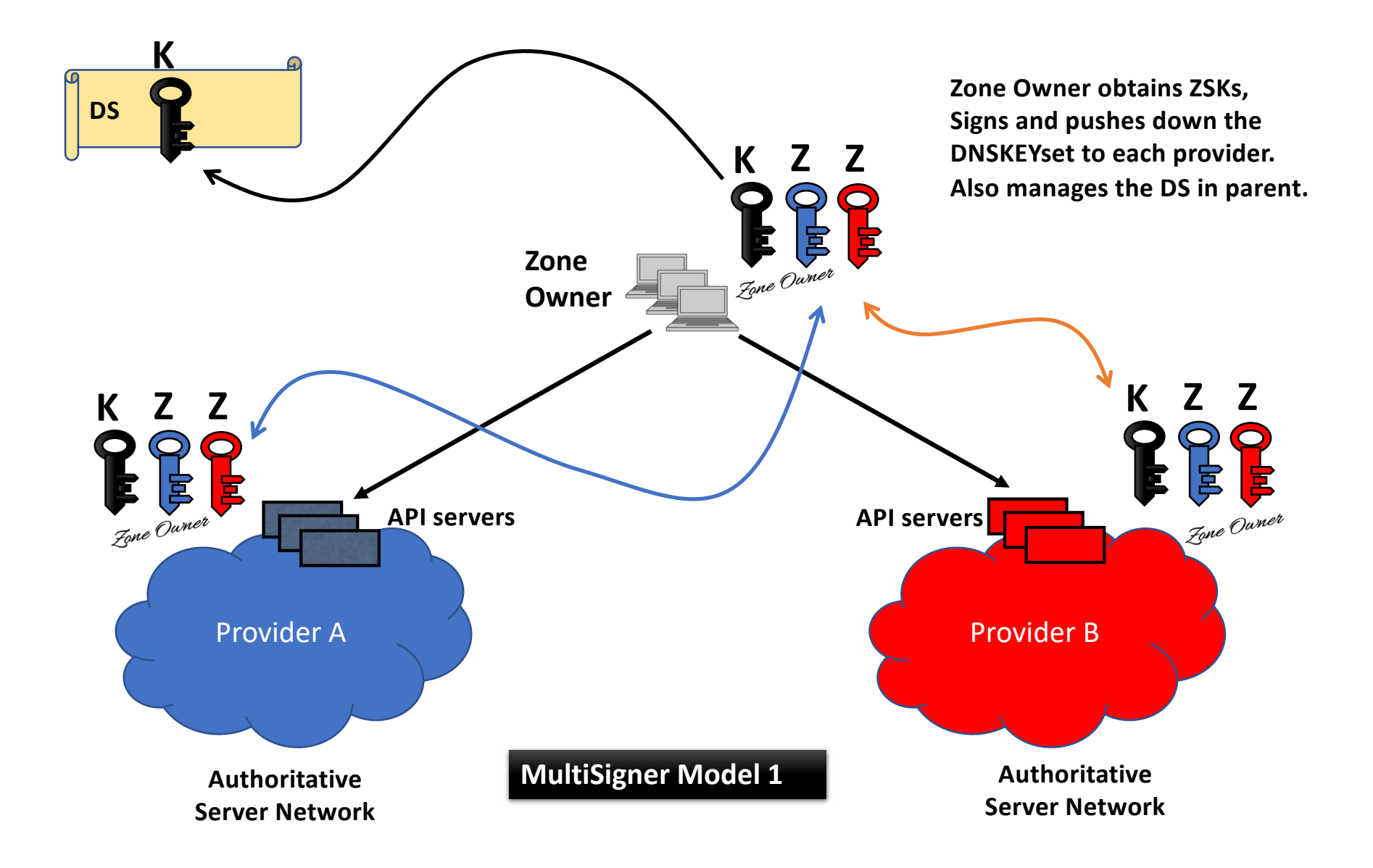

### Multi-Signer Model 1 Testbed

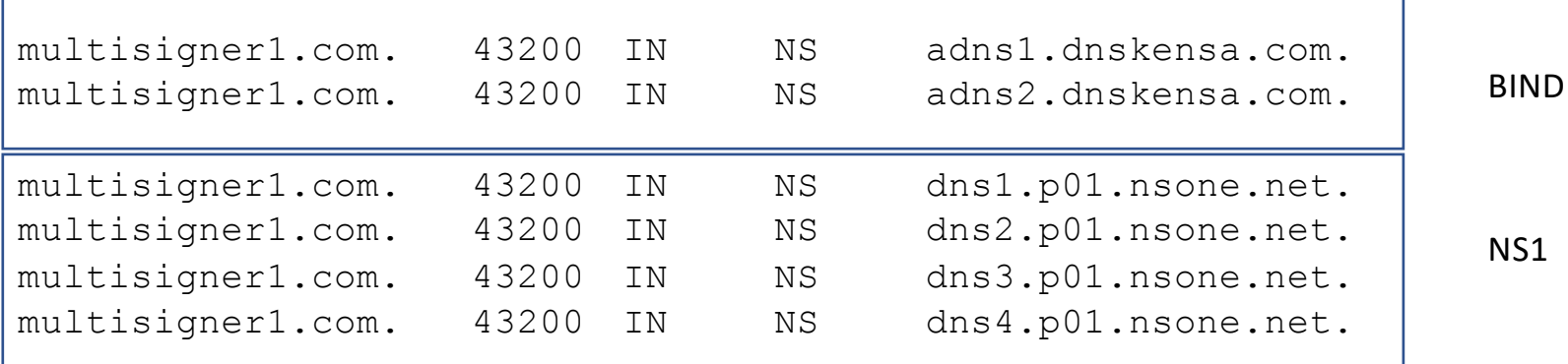

### Multi-Signer Model 1 Setup

```
multisigner1.com. 7200 IN DNSKEY 256 3 13 (
                                  pn6akhatf5l0TALuIee6Y2lor9BhI/bGrAivKC6xE582
                                  7q4jwkFSwiTlaZxkHHL9sMI40p97+rOiO5kj121e1Q==
                                  ) ; ZSK; alg = ECDSAP256SHA256 ; key id = 37543
multisigner1.com. 7200 IN DNSKEY 256 3 13 (
                                  pxEUulkf8UZtE9fy2+4wJwM44xncypgGVps4hE4kQGA5
                                  TuC/XJPoKBX6e3B/QL9AmwFCgyFeC4uRNxoqxK0xOg==
                                  ) ; ZSK; alg = ECDSAP256SHA256 ; key id = 44688
multisigner1.com. 7200 IN DNSKEY 257 3 13 (
                                  jzdtUtdi8X6u0c8Hg1LtI2QnHPq6mhbTqiM+6ytuczNG
                                  bLWmm77edw2F7OFJwxGgZIxX1lUY90/oKPnY83pqkw==
                                  ) ; KSK; alg = ECDSAP256SHA256 ; key id = 42744
multisigner1.com. 7200 IN RRSIG DNSKEY 13 2 7200 (
                                  20201114025912 20201015025912 42744 multisigner1.com.
                                  nQLheKJ+pJacUV38yh6ObU93WHHsTpbI60V8FaWYukQh
                                  Lz0sjltJDZDV1IPNg07VexG9kb1oBHqt1v/8KfvB3Q== )
                                                                                         BIND ZSK
                                                                                         NS1 ZSK
                                                                                          KSK
                                                                                          (Zone Owner)
                                                                                           KSK
                                                                                           Signature
```
### Multi-Signer Model 1 Setup

NS1

\* Ask NS1 to turn on multi-signer for zone in question

BIND

- \* Does not naturally support this model; Need some quick&dirty hacks
- \* Generate ZSK manually

Zone Owner

- \* Generate KSK
- \* Use NS1 API function to retrieve DNSKEY set (only has ZSK)
- \* Obtain DNSKEY set manually from BIND provider
- \* Sign DNSKEY Rrset
- \* Use NS1 API to update the DNSKEY set & DNSKEY Rrsig
- \* Manually take DNSKEY set to BIND Provider and stitch it into the rest of the zone that was signed offline with dnssec-signzone; reload zone file.

### Multi-Signer Model 1 Setup

#### **# Obtain current NS1 DNSKEY configuration**

**\$ curl -X GET -H x-nsone-key:\${NS1\_API\_KEY} https://api.nsone.net/v1/zones/multisigner1.com/dnssec**

#### **# Update NS1 DNSKEY Rrset**

**\$ curl -X POST -H x-nsone-key:\${NS1\_API\_KEY} https://api.nsone.net/v1/zones/multisigner1.com/multisigner1.com/dnssec {post data}**

#### **# Update NS1 DNSKEY RRsig**

**\$ curl -X POST -H x-nsone-key:\${NS1\_API\_KEY} https://api.nsone.net/v1/zones/multisigner1.com/multisigner1.com/rrsig {post data}**

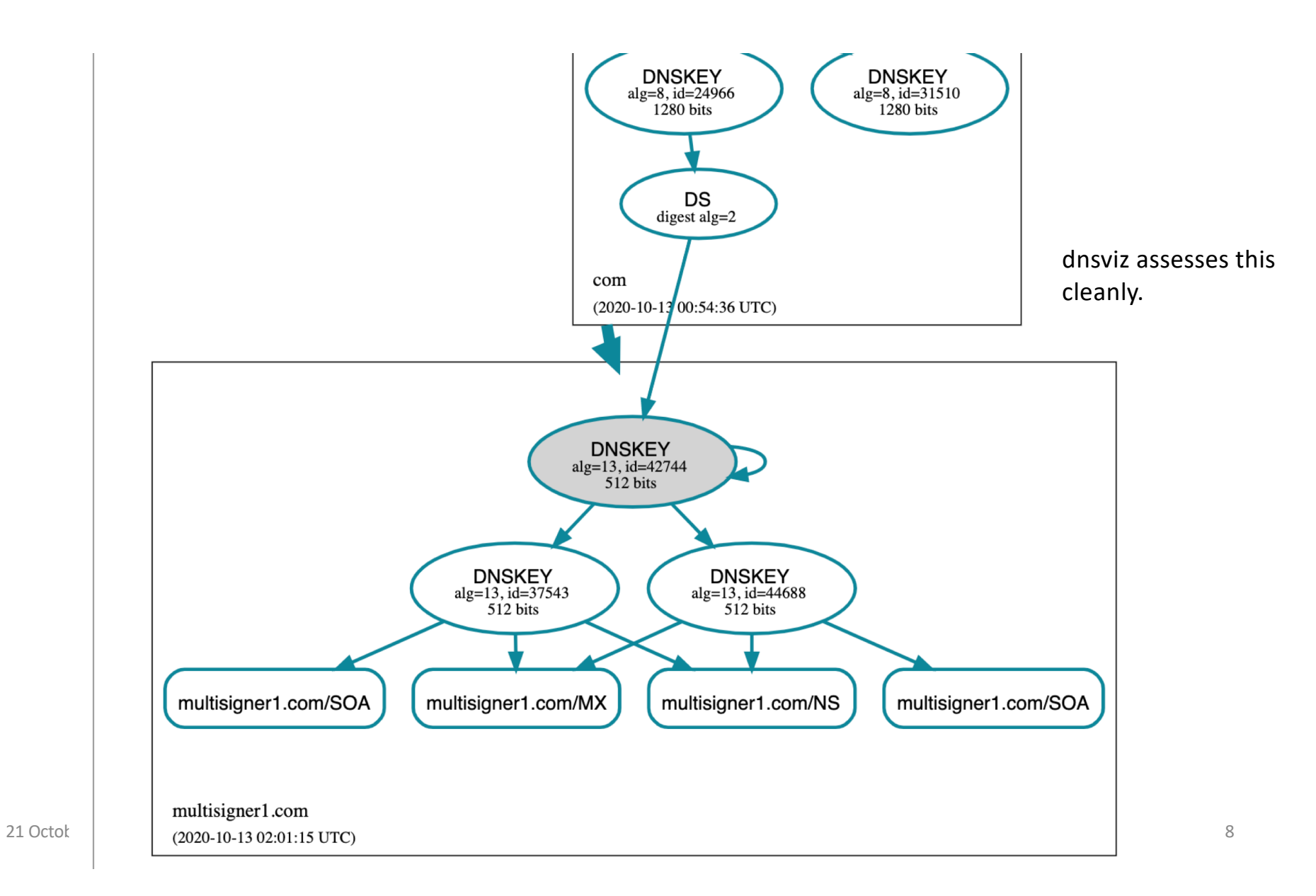

**Each provider has their own KSK/ZSK Cross share ZSKs and sign with KSK**

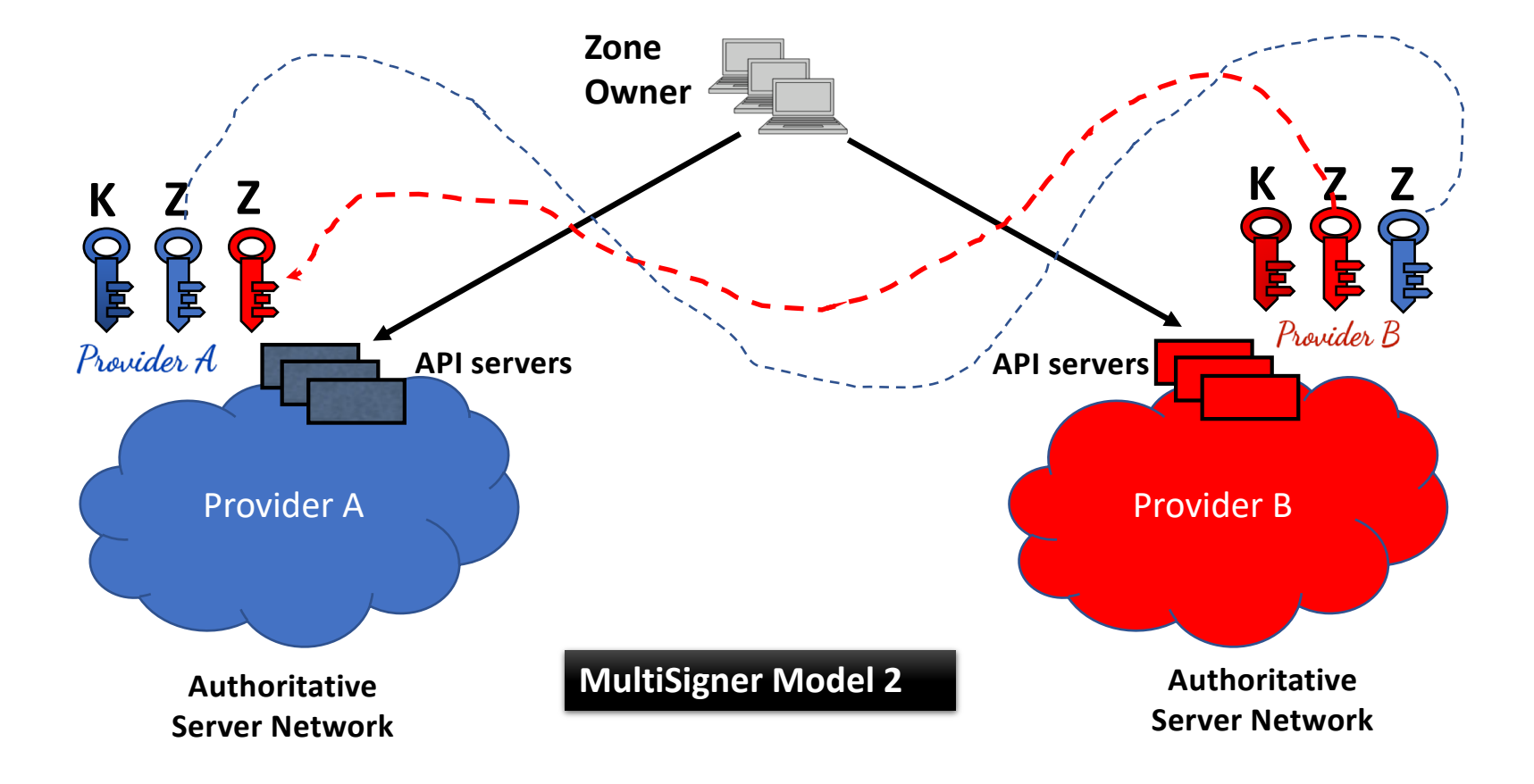

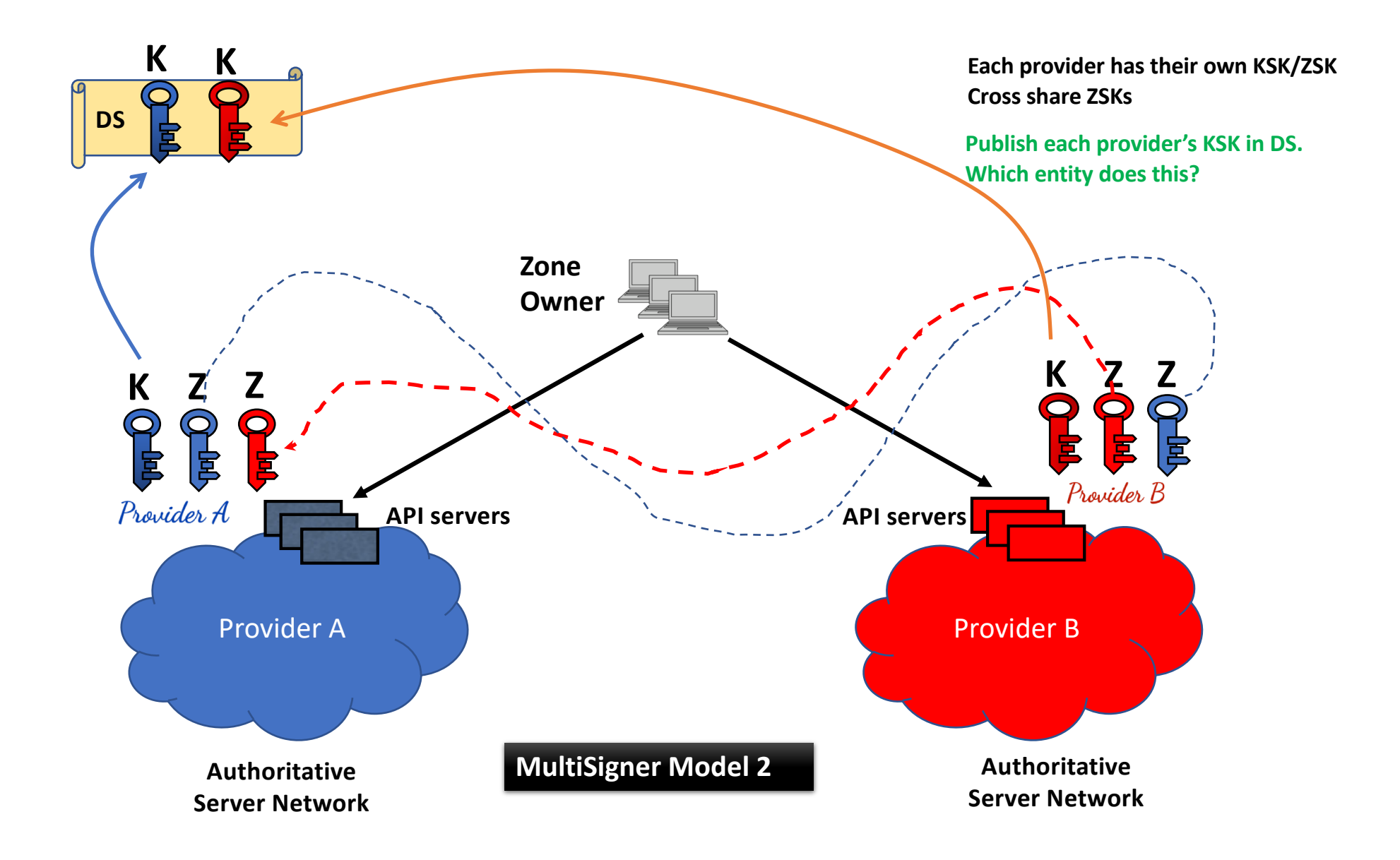

### Multi-Signer Model 2 Testbed

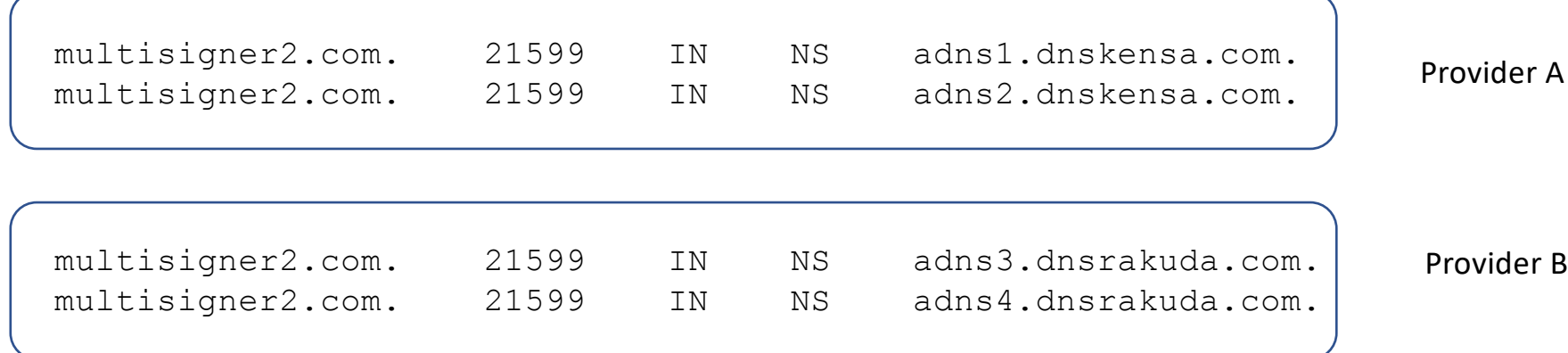

### Provider A's DNSKEY RRset

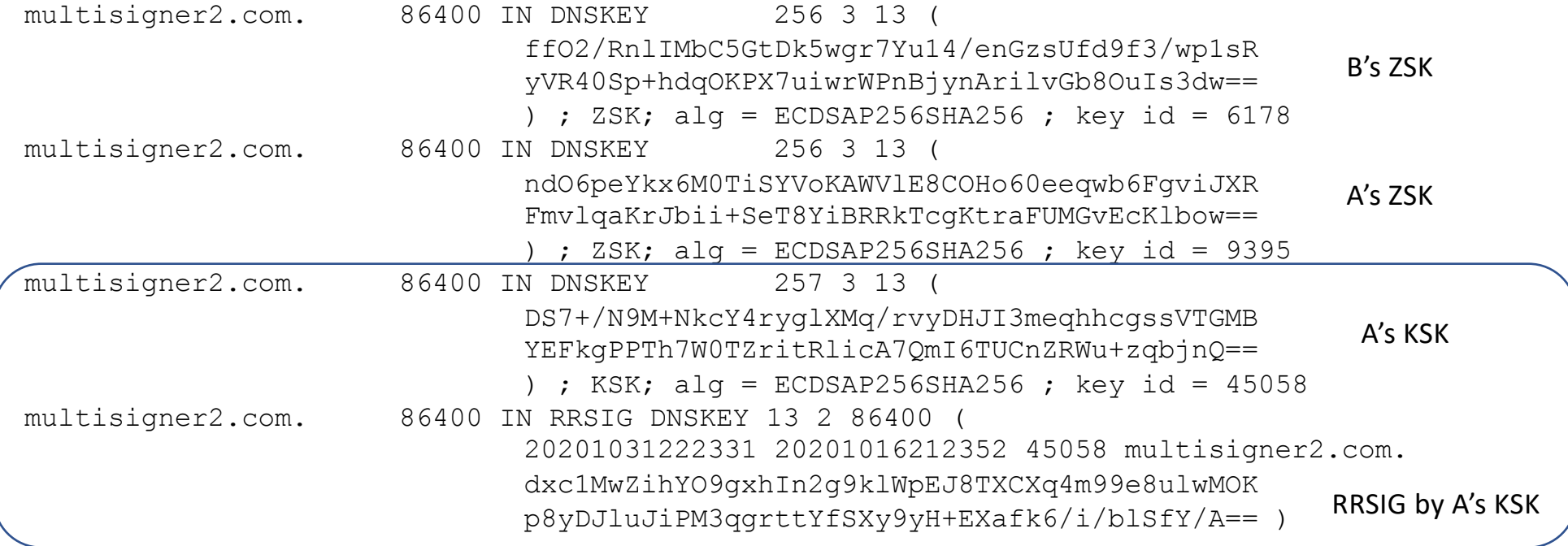

### Provider B's DNSKEY RRset

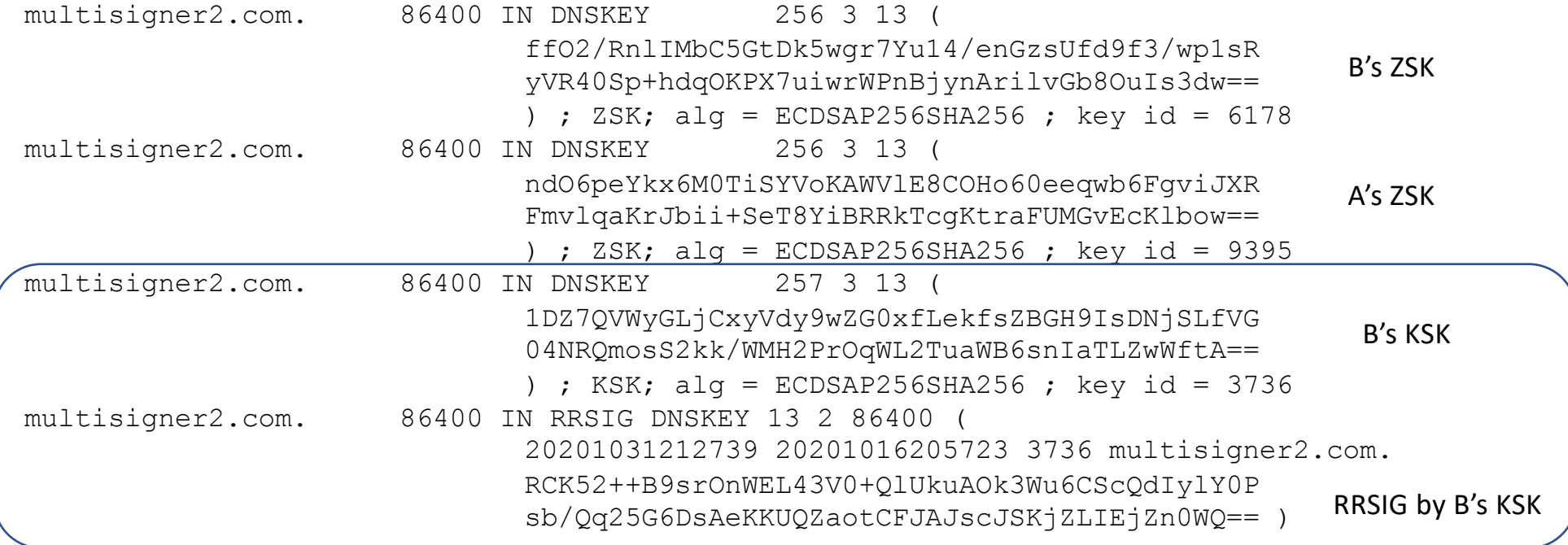

### Multi-Signer Model 2 Setup

2 set of BIND servers Works with "auto-dnssec" and dynamic signing.

Obtain foreign ZSK Use "**dnssec-importkey**", e.g.

# Import the foreign ZSK into the zone's key directory, using a publish time of 5 minutes from now # This will cause BIND to import the key into its DNSKEY set \$ sudo -u named dnssec-importkey -P +5mi -K /usr/local/bind/zones/multisigner2.com Kmultisigner2.com.+013+09395.key /usr/local/bind/zones/multisigner2.com/Kmultisigner2.com.+013+09395.key /usr/local/bind/zones/multisigner2.com/Kmultisigner2.com.+013+09395.private

21 October 2020 **ICANN69 DNSSEC Workshop** ICANN69 DNSSEC Workshop 14

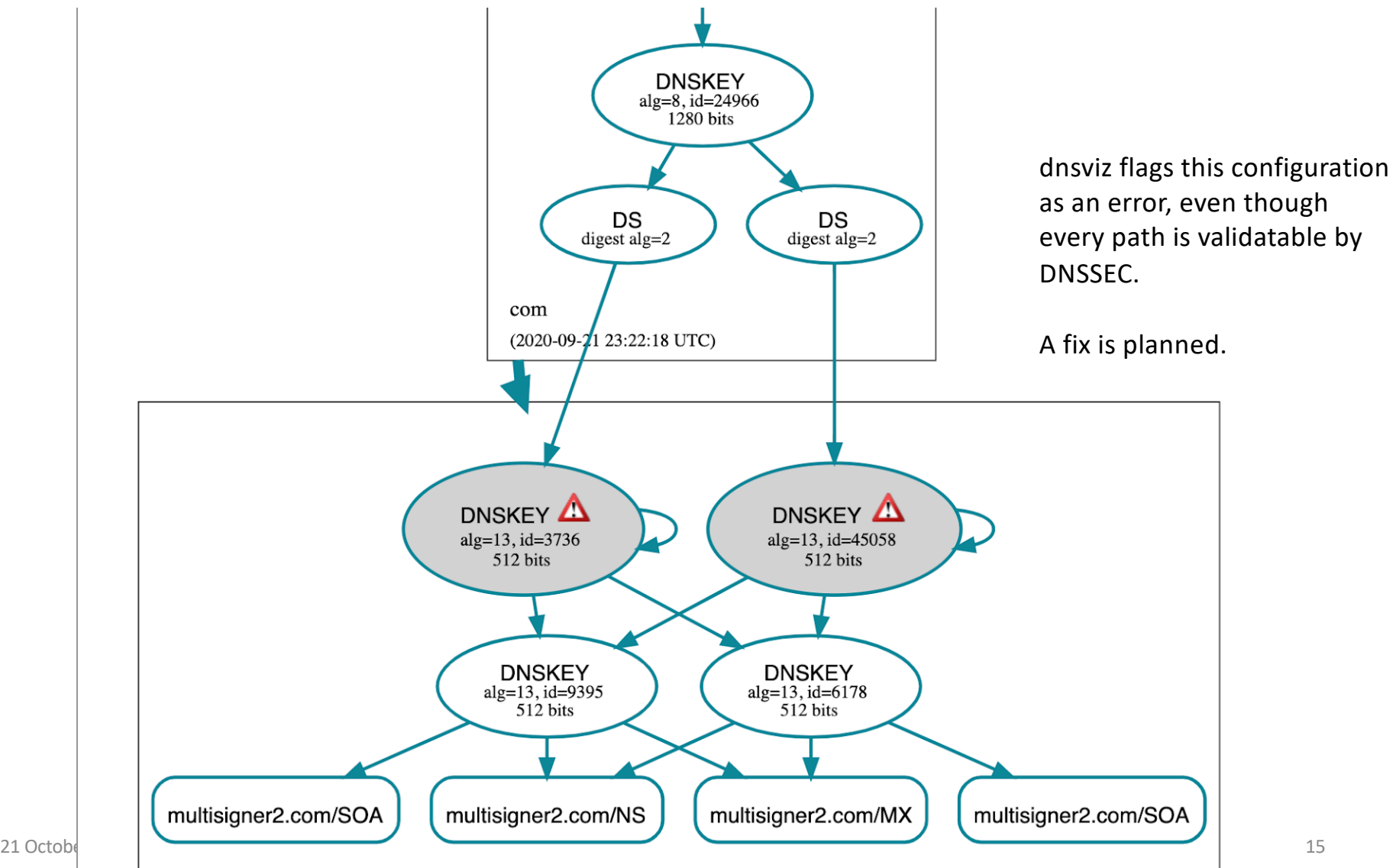

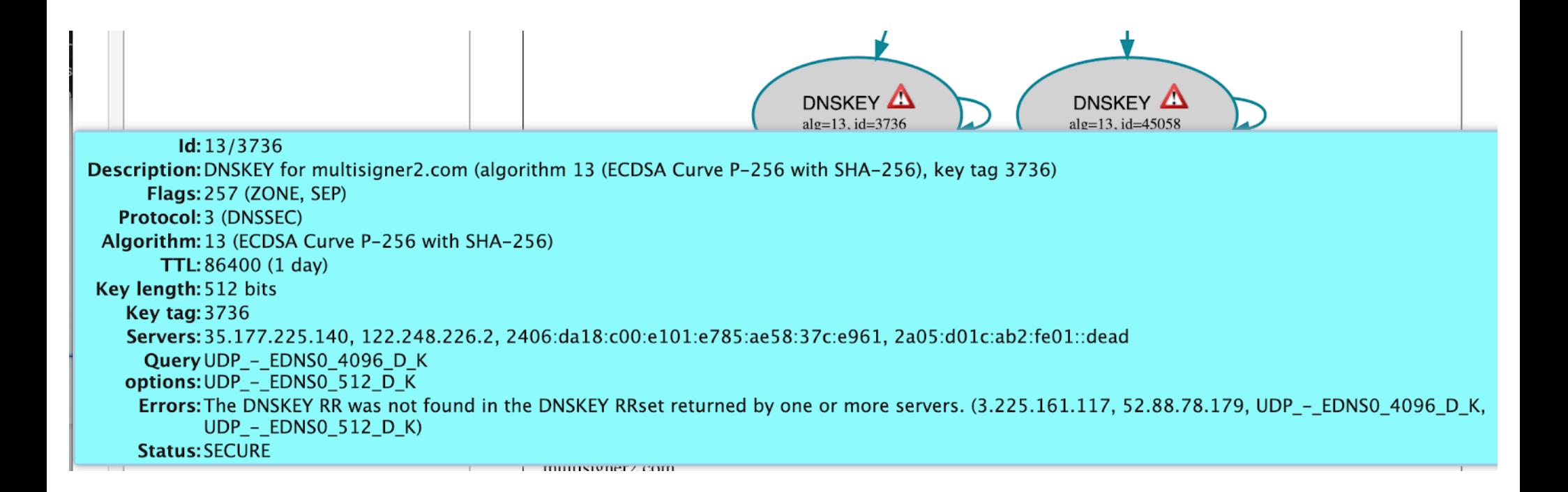

21 October 2020 **ICANN69 DNSSEC Workshop ICANN69 DNSSEC Workshop** 16

### Use of CDS and CDNSKEY with Multi-Signer

From RFC 8901:

8. Use of CDS and CDNSKEY

CDS and CDNSKEY records [RFC7344][RFC8078] are used to facilitate automated updates of DNSSEC secure-entry-point keys between parent and child zones. Multi-signer DNSSEC configurations can support this, too. In Model 1, CDS/CDNSKEY changes are centralized at the zone owner. However, the zone owner will still need to push down updated signed CDNS/DNSKEY RRsets to the providers via the keymanagement mechanism. In Model 2, the key-management mechanism needs to support cross-importation of the CDS/CDNSKEY records, so that a common view of the RRset can be constructed at each provider and is visible to the parent zone attempting to update the DS RRset

Multi-Signer DNSSEC - ICANN 68 17

### Testbed Next Steps

- Recruiting more vendors & implementations
- Key rollovers and continuous validatability tests
- Writing better automation tools
- Looking for volunteers who can help

## OpenSource DNS Software Support

- ISC BIND
	- Model 2: dnssec-importkey
- CZ.NIC Knot DNS
	- Model 1: offline-ksk feature
- Nlnet Labs NSD?
- PowerDNS?

## Extending Multi-Provider DNS toolkits

- DS update support
- Multi-Signer support
- Candidates
	- OctoDNS
	- Denominator
	- Terraform
	- [Others?]